# **Table of Contents**

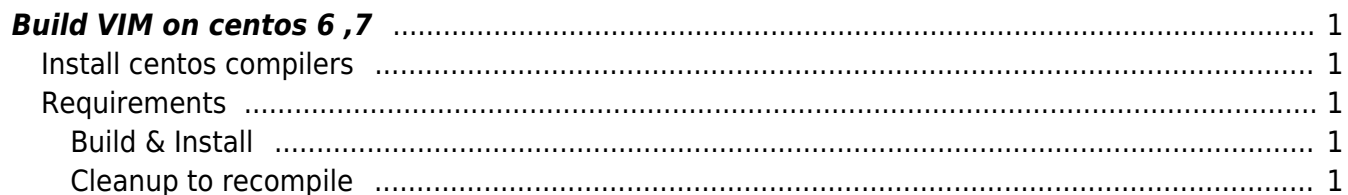

## <span id="page-2-0"></span>**Build VIM on centos 6 ,7**

## <span id="page-2-1"></span>**Install centos compilers**

yum groupinstall 'Development tools'

### <span id="page-2-2"></span>**Requirements**

yum install ncurses ncurses-devel lua-devel.x86 64

#### <span id="page-2-3"></span>**Build & Install**

git clone https://github.com/vim/vim.git cd vim/src ./configure --prefix=/usr --with-features=huge --enable-rubyinterp --enablepythoninterp --enable-luainterp make make install

#### <span id="page-2-4"></span>**Cleanup to recompile**

make distclean

From: <https://esgr.in/wiki/> - **eSGR Documentation**

Permanent link: **<https://esgr.in/wiki/software/vim?rev=1464479353>**

Last update: **2016/05/28 23:49**

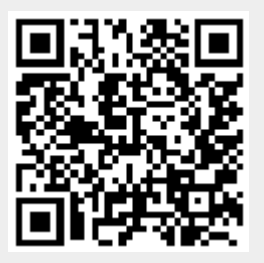